## **抖音蓝V怎么申请?抖音上的爆款蓝V是怎么做内容运营的? 2024** ! )

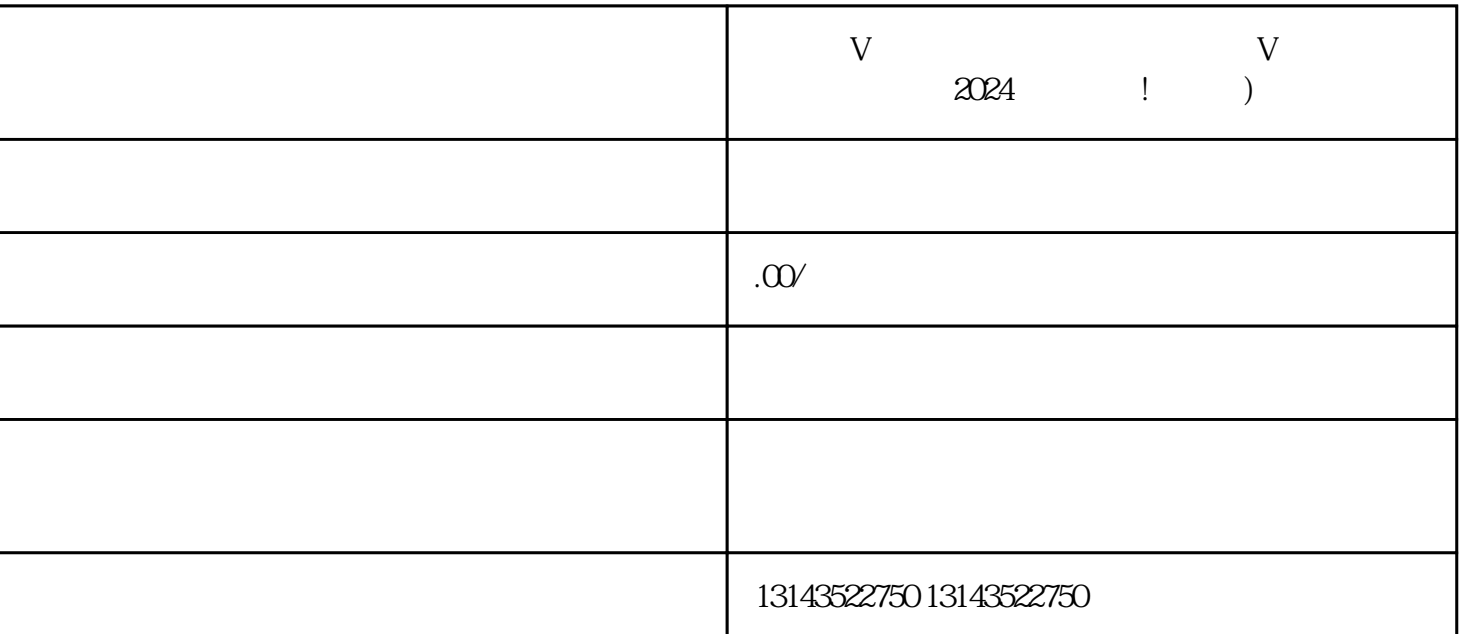

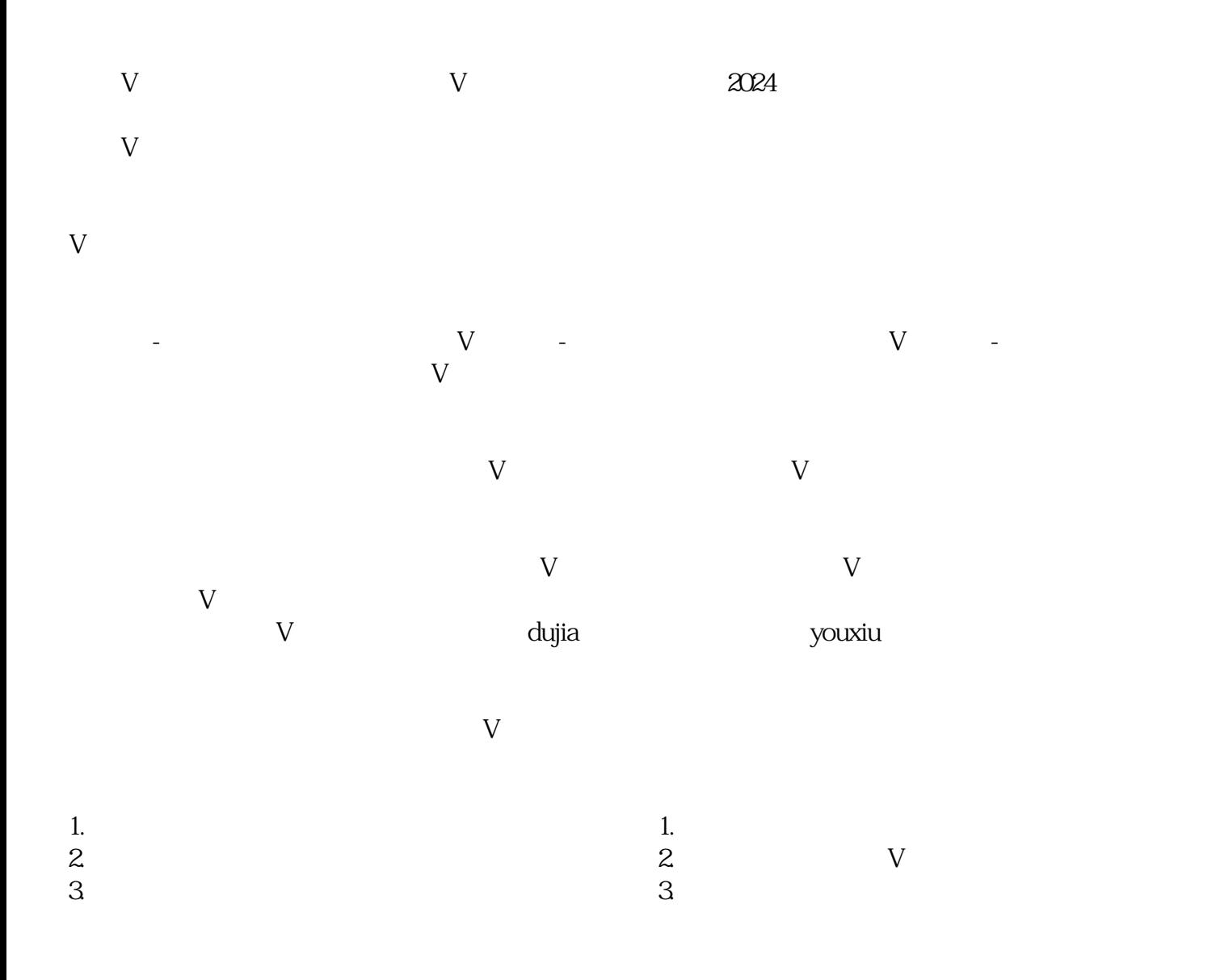

 $V$ 

youxiu

 $V$ 

 $V$  and  $2024$